# Matthew J. DeReno Technical Writing Samples

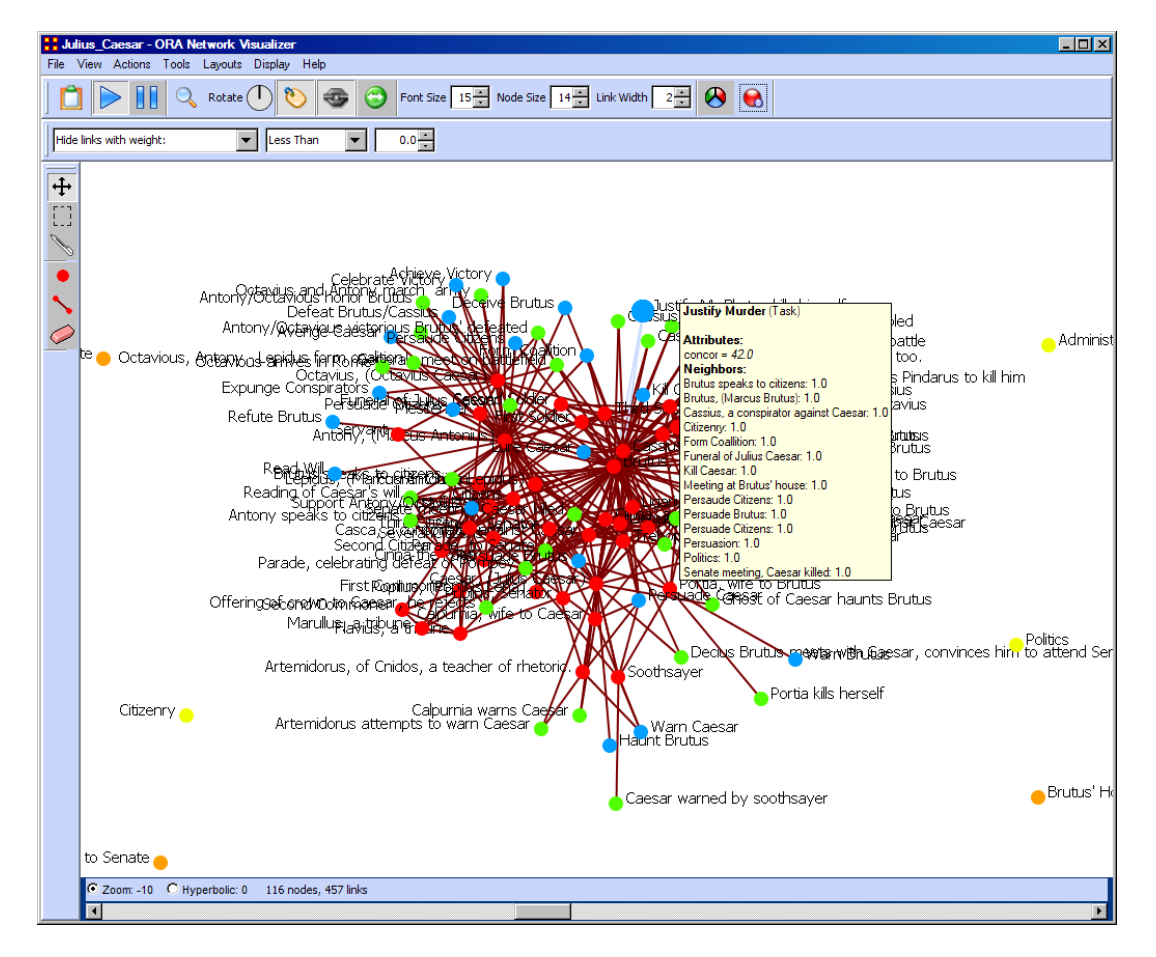

**Figure 1: A visualization of the Tragedy of Julius Caesar network. Based on my interpretation of the famous play, I modeled the** *people***,** *places***,** *events***,** *tasks* **and** *knowledge* **entities in ORA, a software tool for dynamic network analysis. ORA produced the visualization in this screen image.** 

### **Overview**

At Carnegie Mellon University's Center for Computational Analysis of Social and Organizational Systems (CASOS), I write about ORA (Organizational Risk Analyzer). ORA is a software tool to model and analyze complex networks of many sorts. However, ORA mostly deals with social networks.

ORA can detect underlying structure in massive amounts of complex social network data pinpointing potential weaknesses, highlighting strengths, and revealing many critical network relationships hidden to the computer-unassisted analyst.

In 2005, I was tasked to develop a help system for this tool. In doing so, I have worked with software developers, faculty, researchers and PhD students in producing, maintaining and managing a comprehensive help file repository available as part of ORA's built-in Java-based help system. I have also used the tool to model the results of creative "mind-mapping" sessions, which I have led as an independent contractor, and to build various network models for training purposes at CMU.

ORA works in conjunction with a suite of other dynamic network analysis tools developed by CASOS. It is funded by various U.S. Government agencies including The Office of Naval Research, DARPA, The Army Research Lab and NASA. Various government agencies are interested in ORA's application as a tool to analyze terror networks.

From time to time, I cull out material for quick start guides, brochures and software release notices relating to new versions of ORA. Each year a full printout of the help file is published as a Carnegie Mellon technical report, which doubles as a user's manual. As of the last version, the full printout is over 500 pages. Each year, CASOS hosts a Summer Institute where ORA and many of the other tools that work with it, are taught and discussed. I am involved in preparation of many of the conference materials for this event.

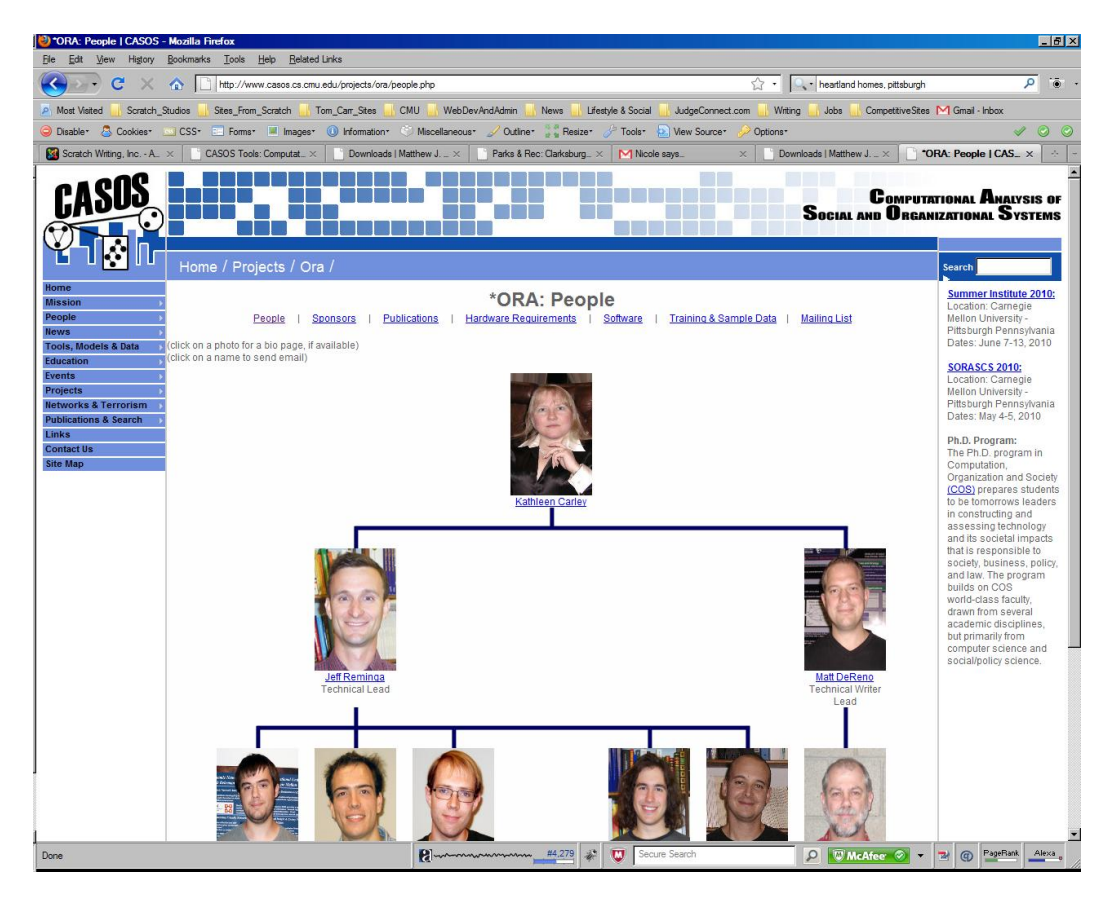

**Figure 2: Screen image of ORA Project Team. I am the lead technical writer. Page available at the following URL:<http://www.casos.cs.cmu.edu/projects/ora/people.php>**

#### $\frac{1}{2}$  ORA Help  $\angle \left| \begin{array}{c|c} 1 & 1 \\ 1 & 1 \end{array} \right|$  $\langle$  > Table of Contents | Index | Favorites |

ORA

· Glossary

 $\frac{1}{2}$  How Do I...

#### $\overline{\phantom{a}}$ ONA<br>● Release Notes Running In Batch Mode +10W Bo 1...<br>● Learn what ORA can do Learn more about ORA and Dynamic . Understanding the main interface → Encoractionally the matrix<br>
← Import my data into ORA<br>
← Know which report to run · Visualize my network **Control My Workspace**

- Save My Meta-Network → Save My Meta-Network<br>- ♦ Save My Workspace<br>- ♦ Convert my format to DynetML Learn more about ORA and DNA Create a Meta-Network →<br>● Run a report<br>● Generate a network with a few clicks + Look at my network over time periods Learn about the tools in The Visualizer
- Drill down on a Node<br>● Find Groups in my networ Create a Meta-Node Find The Path Between Two Nodes Learn about patterns in my network Detect Change Over Time **A** Getting Started ● What is ORA?<br>
● <mark>Overview</mark><br>
● Social Network Analysis Dynamic Network Analysis
- System Information The Visualizer Measures Access Redundancy<br>
• Access Redundancy<br>
• Actual Worldoad Agent Knowledge Needs Congruence Agent Knowledge Waste Congruence Agent Resource Needs Congruence<br>
Agent Resource Needs Congruence<br>
Agent Resource Waste Congruence Agent Socio Economic Power **Assignment Redundancy** 
	- Authority Centrality<br>
	Average Distance \* Average Speed **Betweenness Centrality A** Bonacich Power Centrality ⊕ Boundary Spanner

**O** Burt Constraint

Clique Count **Closeness Centrality** 

• ORA and DNA

## "multi-mode multi-link" data

#### What if the networks change?

ORA can be used to assess change in networks over time. Over time, the shape or topology of a network might change; e.g., start up<br>companies move from a collaborative to a hierarchical structure, terrorists change what wea different papers, and so on. Consequently, over time, who or what is critical in a network might change. ORA can assess change in networks, and forecast possible ways in which the network might change in the future.

#### What if information is incomplete?

ORA can assess networks even when information is incomplete. ORA has been built to gracefully degrade so that it calculates all and only those metrics for which there is information

#### **Illustrative applications**

— Coseres Seturality Control of terror networks. Identification of vulnerabilities in insurance the following. Assessment of team-x leadership structure at NASA. Comparison<br>— Coseres Network Case (Control of terror netwo

**Figure 3: Screen image of overview text available in the ORA help file.**

## **Overview**

## **ORA: Organizational Risk Analyzer**

Kathleen M. Carley<br>CASOS, Carnegie Mellon University<br>kathleen.carley@cs.cmu.edu<br>tel: 412 268 6016

 $\Box$ ol $\times$ l

 $\overline{\phantom{a}}$ 

ORA is an analysis tool designed to help the user evaluate one or more networks. It can be used to assess the nature of, features of, of the parameter of control and determinants of complex networks. A large variety of networks can be assessed induding, but not limited to, social networks, a chivity networks, as the interest of complex networks, alarge v

What is a network? In any data there are relations among things such as two neonle are cousins or a set of neonle are all members of the when is a network? In any take the ensure individual anomy unity state in the people share the same belief. They might be physical as in two same club. These networks might be psychological or two computers being in the sa are many reasons why networks exist. Networks are ubiquitous. Everyone and everything is constrained and enabled by the networks in which they are embedded. Everyone and everything is embedded in multiple networks; e.g. you are connected to some people due to work,<br>others due to school, others due to your kids, and so on. ORA lets you visualize, assess

#### **What kinds of networks?**

ORA can assess any type of network. Anything that can be represented as a set of nodes and relations can be assessed. Typical networks one can access that the interacts with whom), financial networks (who lends money to whom); gant charts (what task heeds to be done<br>before what), supply chains (what resources are needed to build what other resources)., se

#### What if there are many networks?

ORA can be used to assess the interlocks among networks. For examples, imagine that the following networks exist: who works with whom;<br>who has what skills, what skills are needed for what tasks, who is doing what tasks the

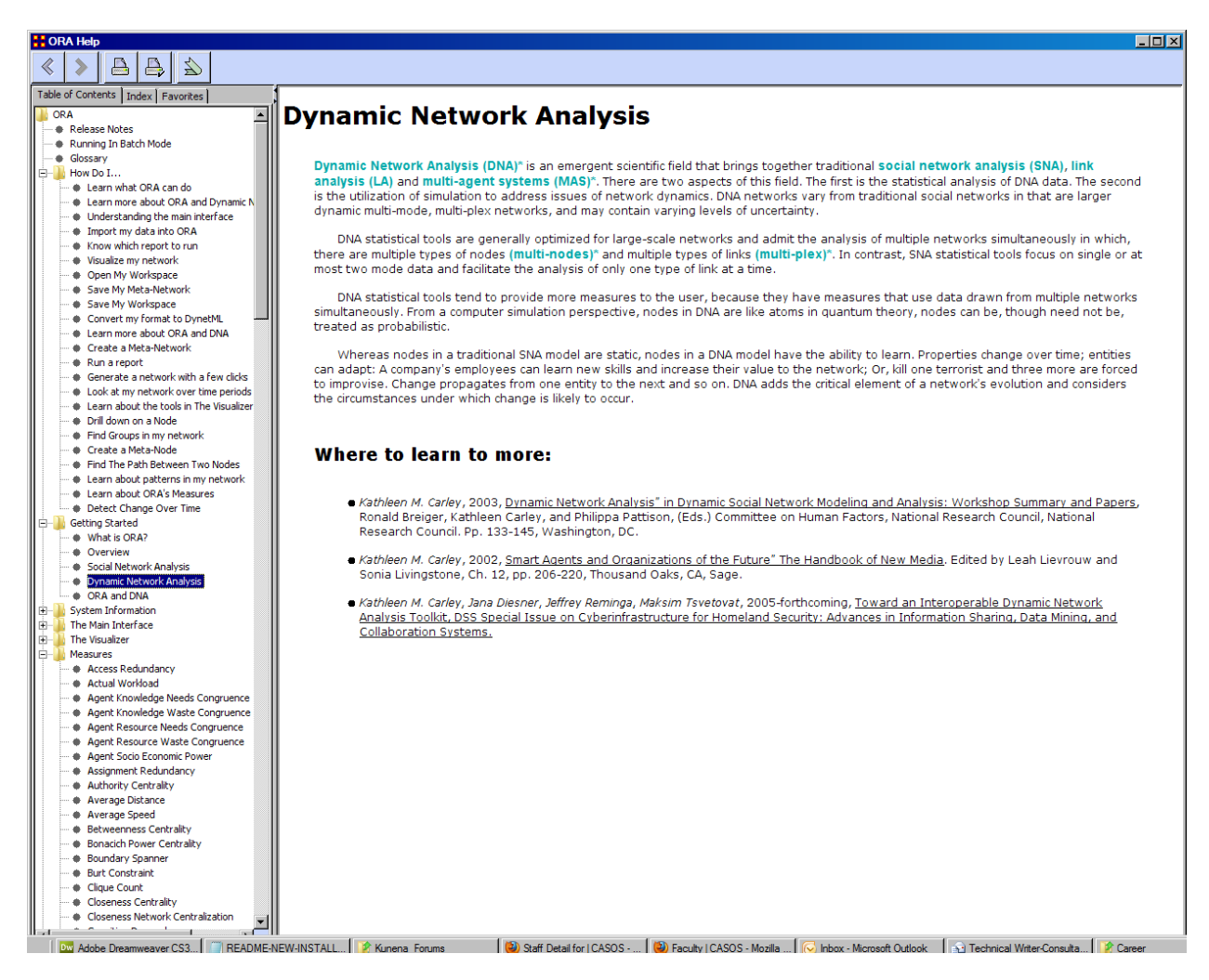

**Figure 4: Screen image of Dynamic Network Analysis page available in ORA's help system.**

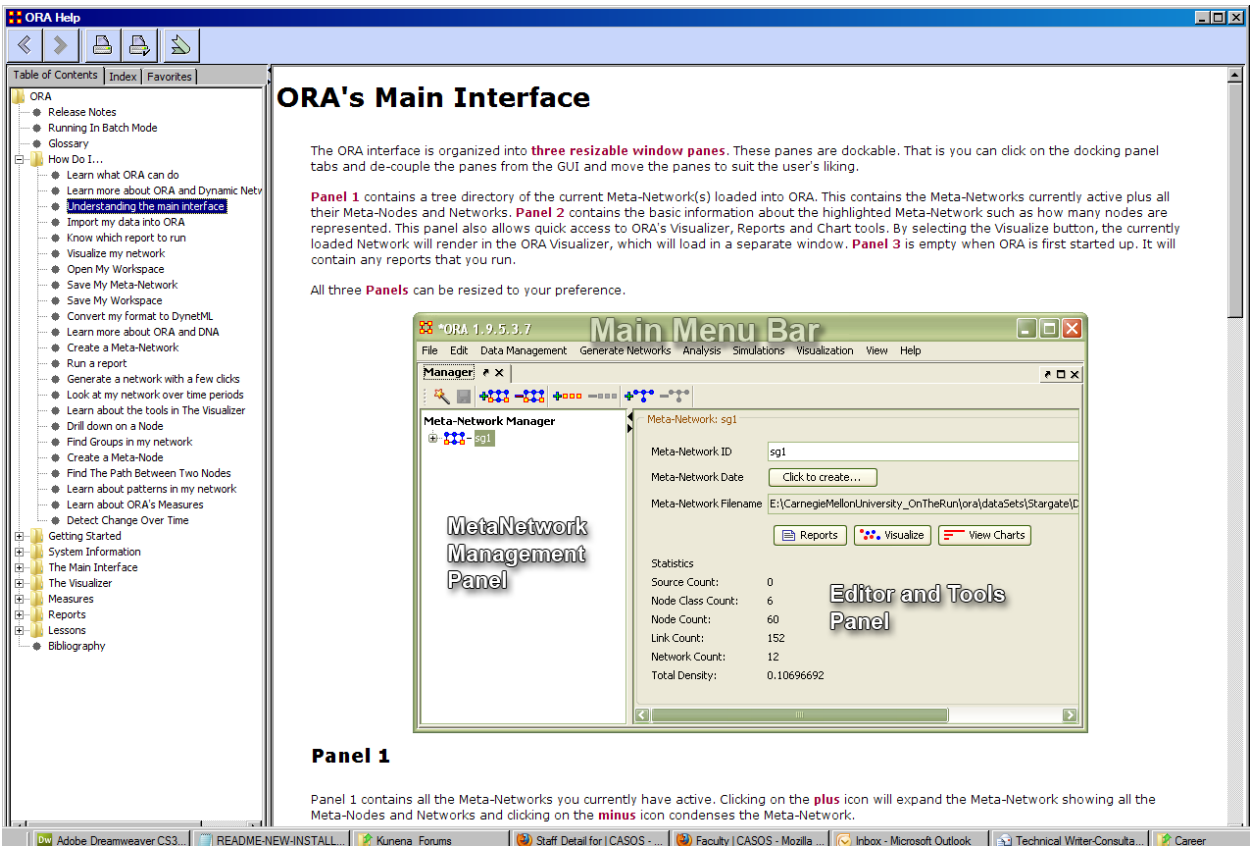

**Figure 5: Screen images displaying ORA's primary function areas.**

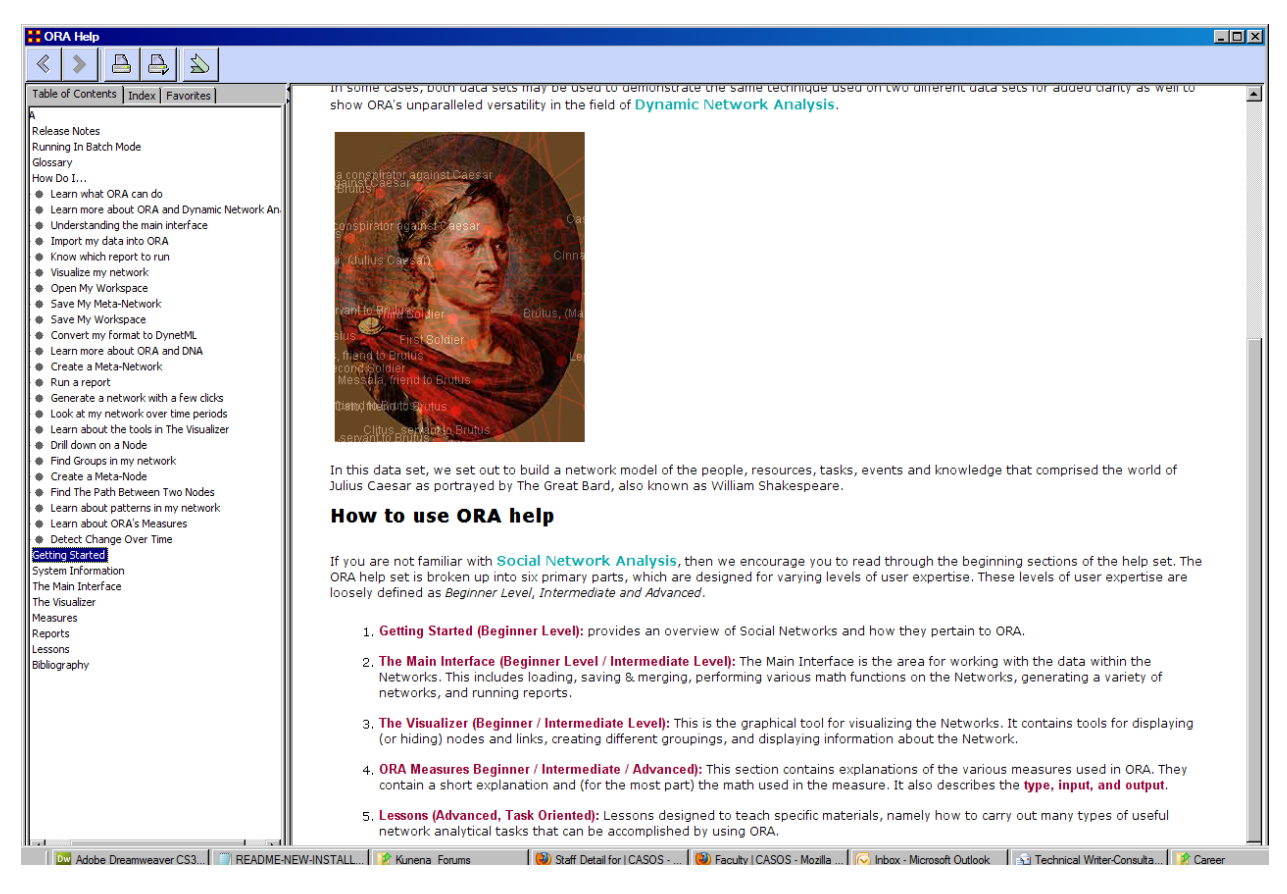

**Figure 6: A dataset I created—based on The Tragedy of Julius Caesar—is used throughout the ORA help system to illustrate how to use many of ORA's tools.**

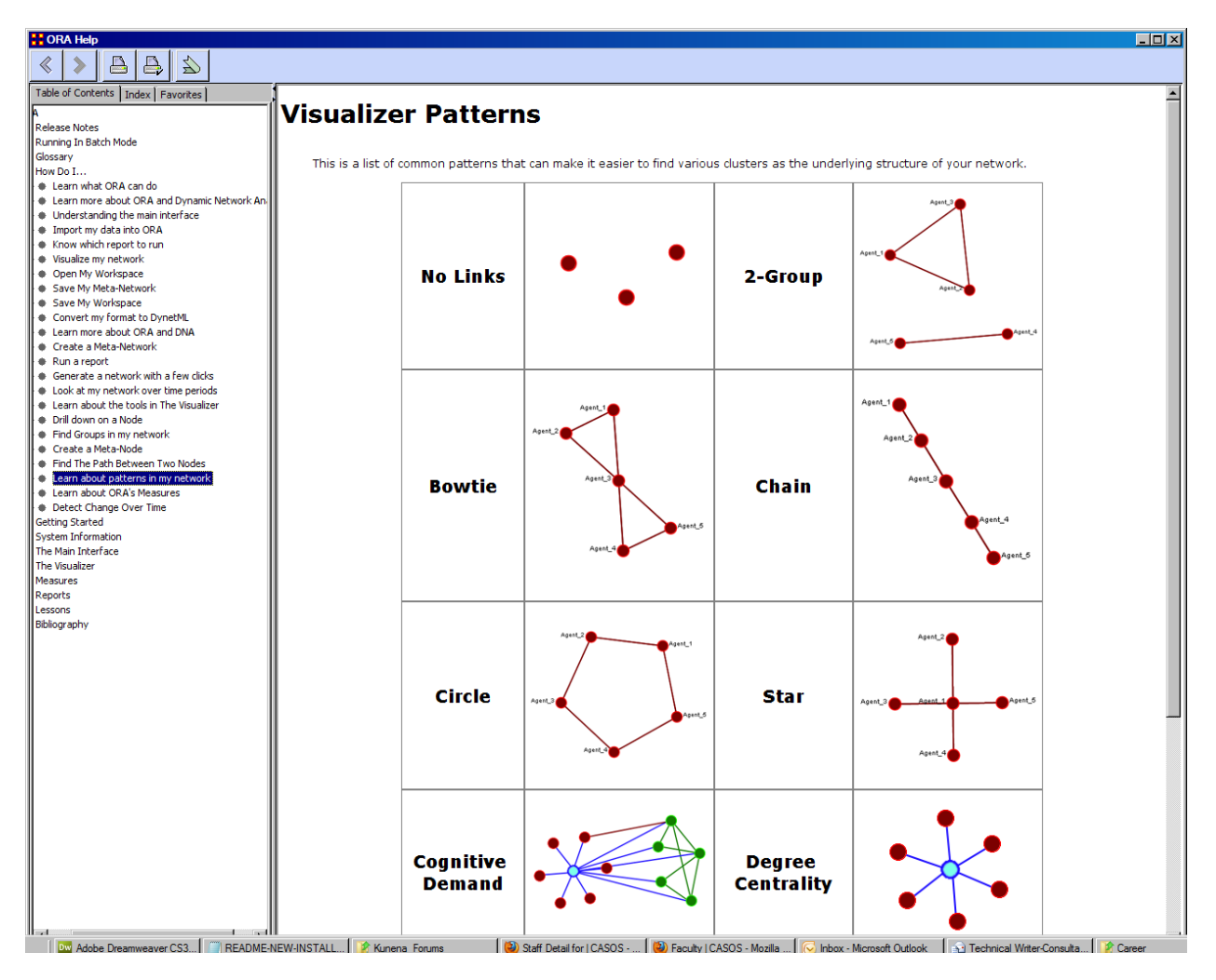

**Figure 7: Screen image displaying common network patterns.**

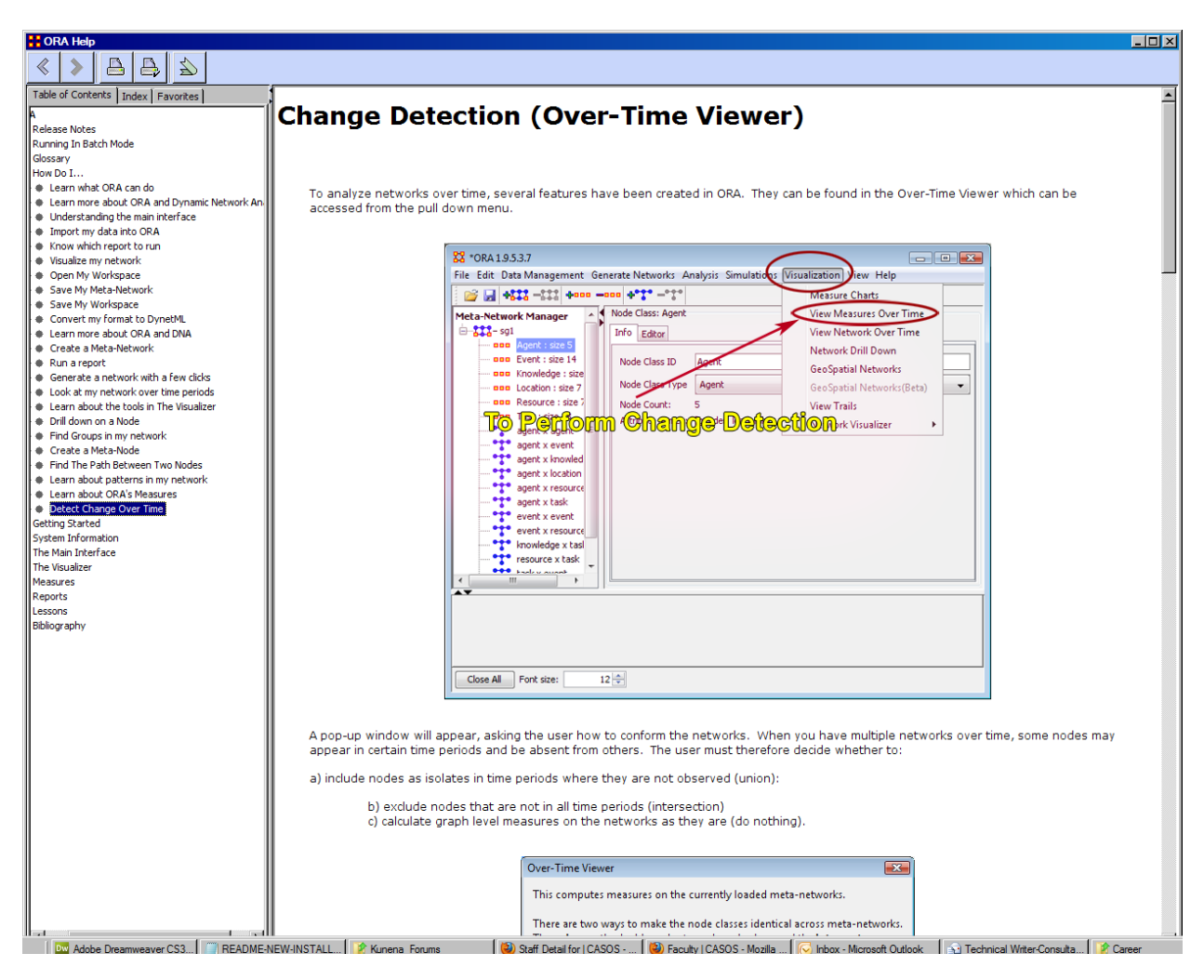

**Figure 8: Screen image of change detection help available in ORA.**

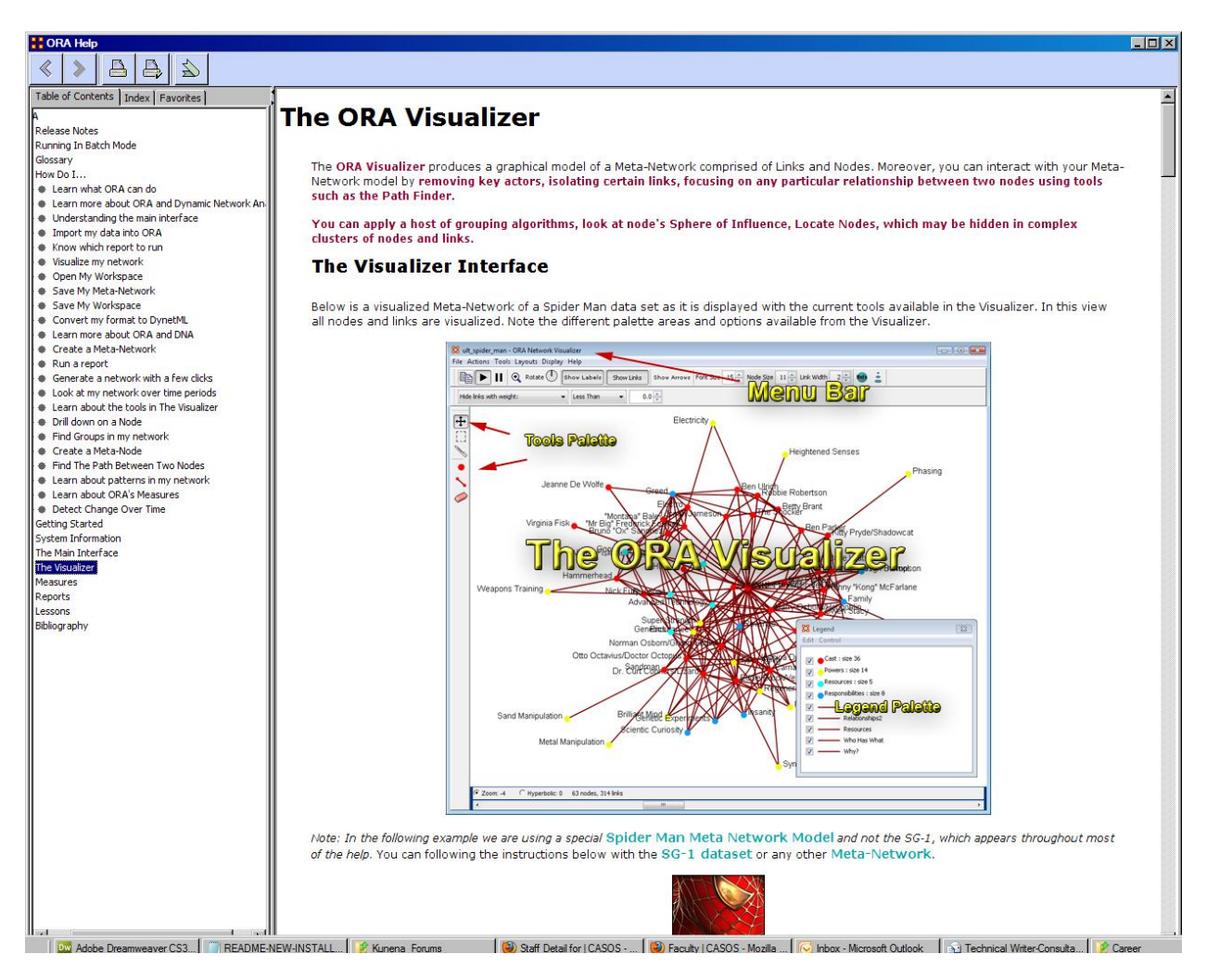

**Figure 9: Screen image of help identifying and explaining the primary tools within ORA's Visualizer.**

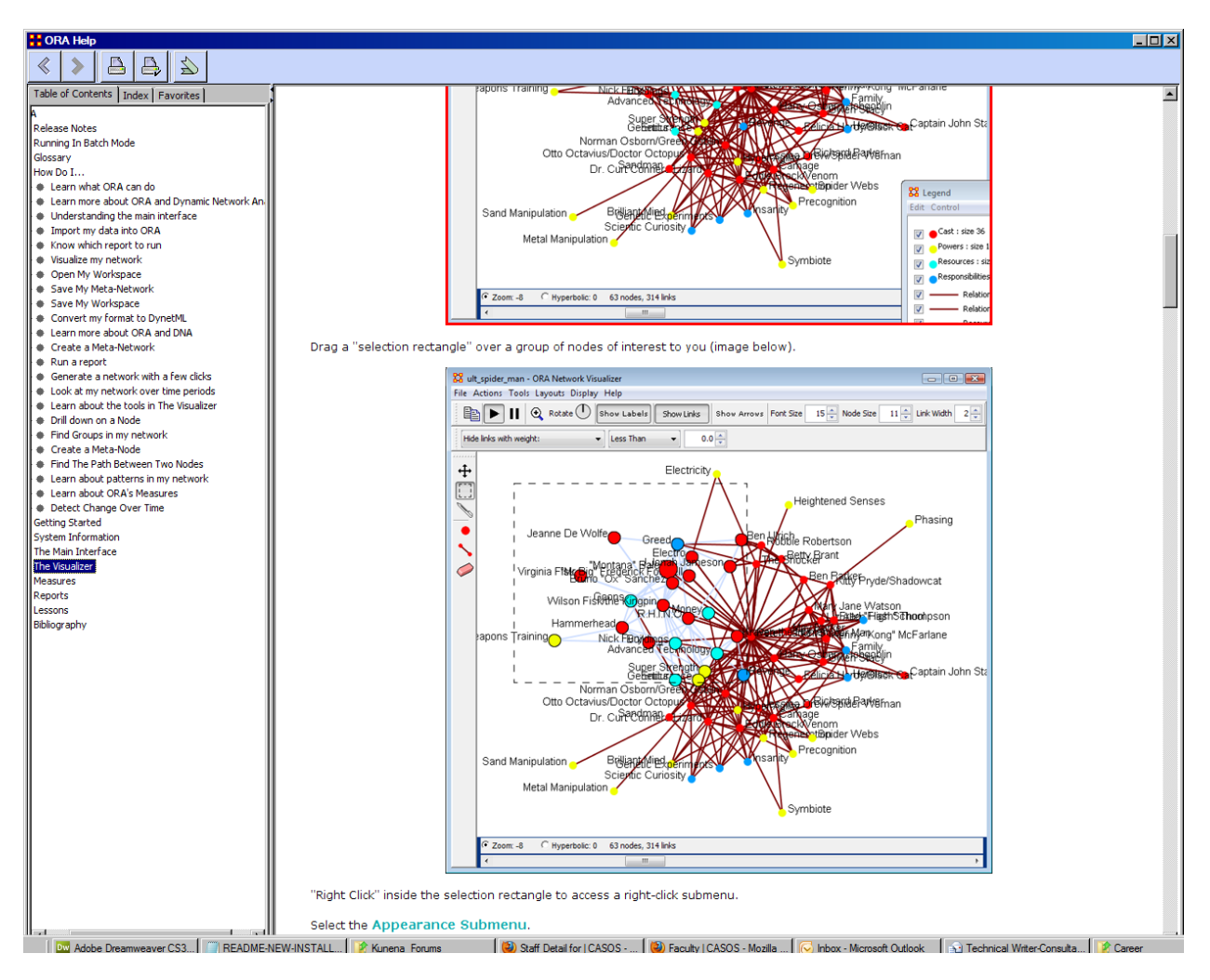

**Figure 10: Tutorial on how to accomplish basic tasks in the ORA Visualizer component.**

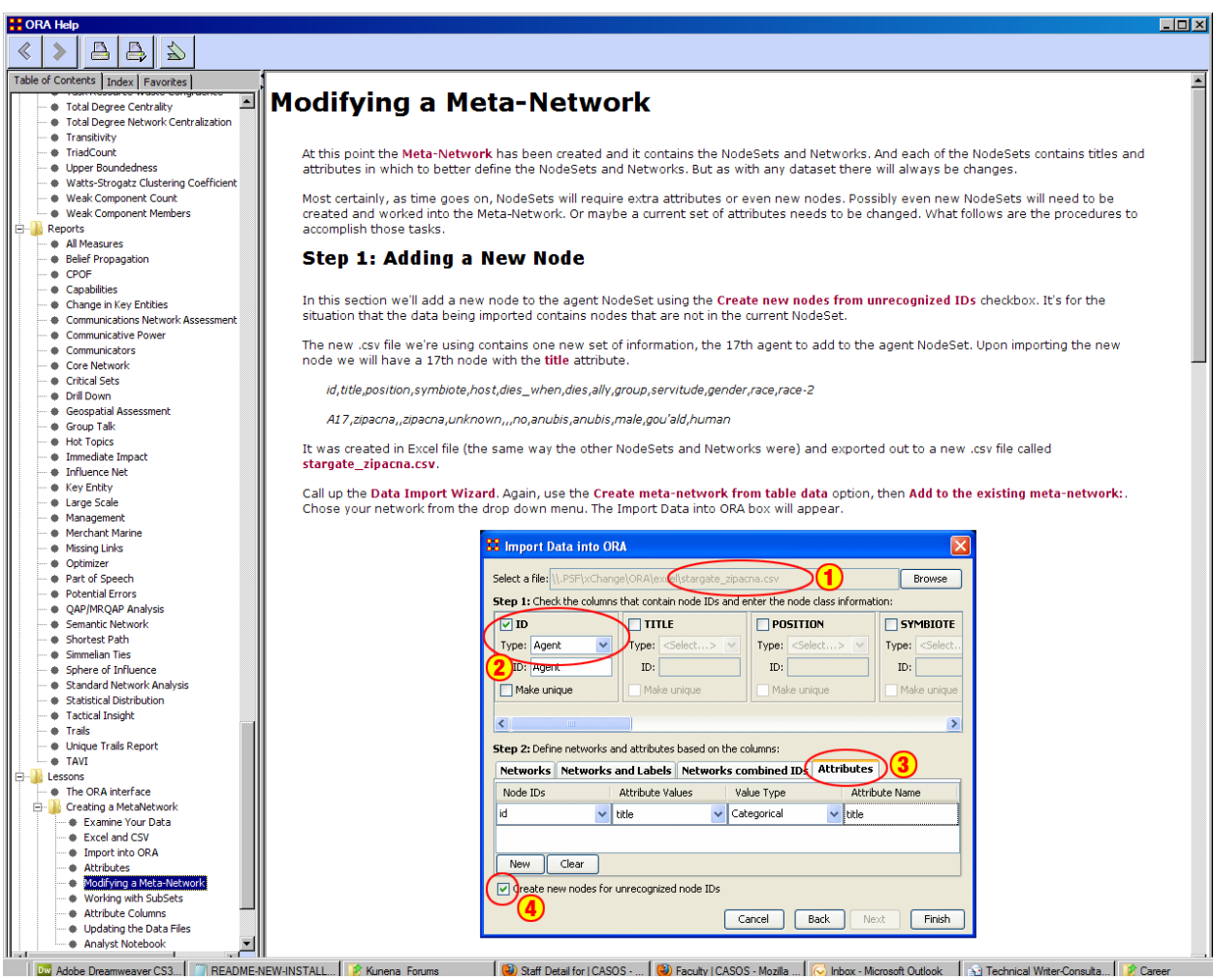

**Figure 11: Screen image of help explaining how to modify a dataset in ORA.**

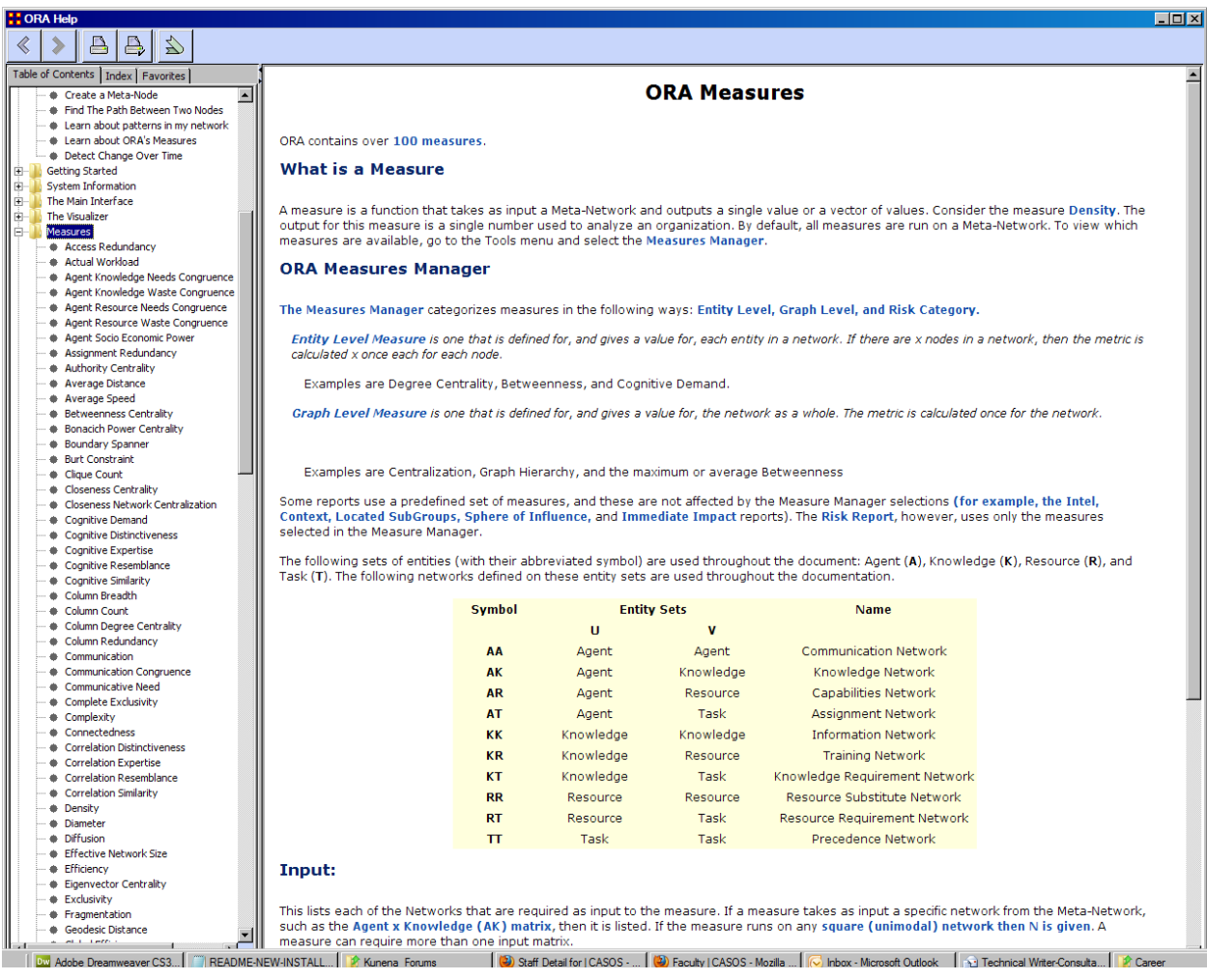

**Figure 12: One of ORA's most powerful features is its capability to apply "scientific measures" to datasets. In a sense, the Measures are what power ORA. I was tasked with documenting and explaining what each of these measures can do and how they can be applied to network models.** 

### **Where to Learn more…**

- CASOS:<http://www.casos.cs.cmu.edu/index.php>
- My Personal Work Portfolio: [http://www.scratchwriting.com/index.php/portfolio/writing](http://www.scratchwriting.com/index.php/portfolio/writing-samples/matthew-j-dereno)[samples/matthew-j-dereno](http://www.scratchwriting.com/index.php/portfolio/writing-samples/matthew-j-dereno)
- My CMU staff profile page: <http://www.casos.cs.cmu.edu/people/staff.php?detail=DeReno,%20Matt&ID=152>